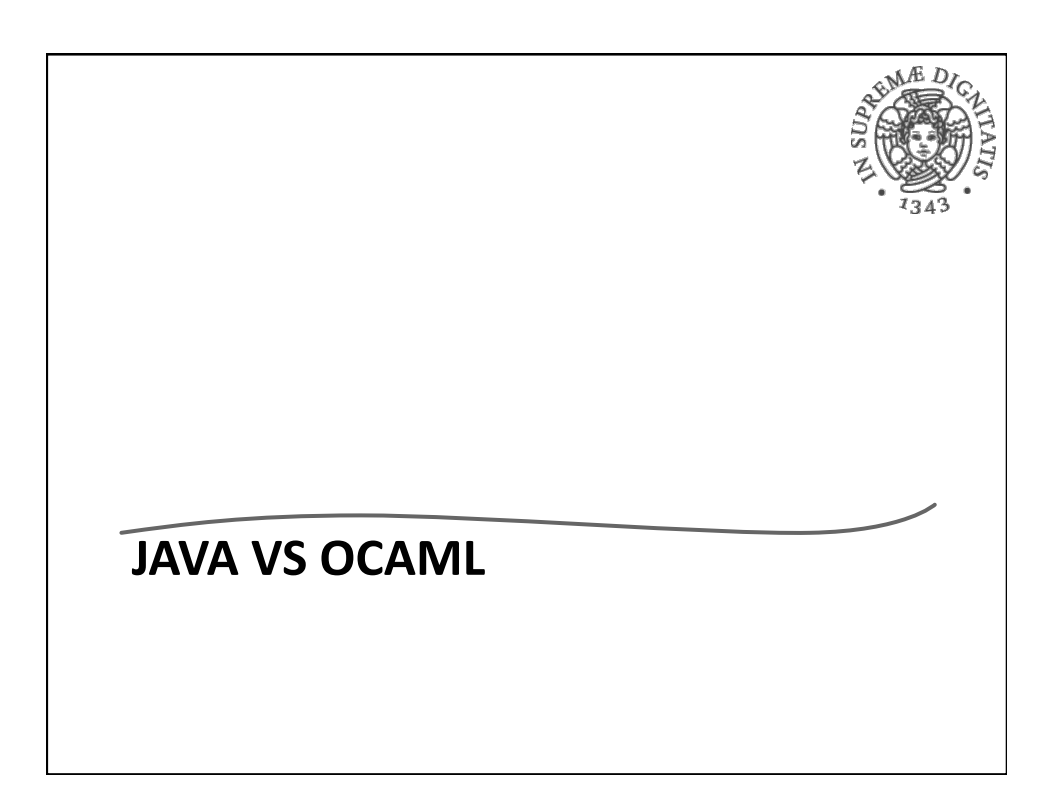

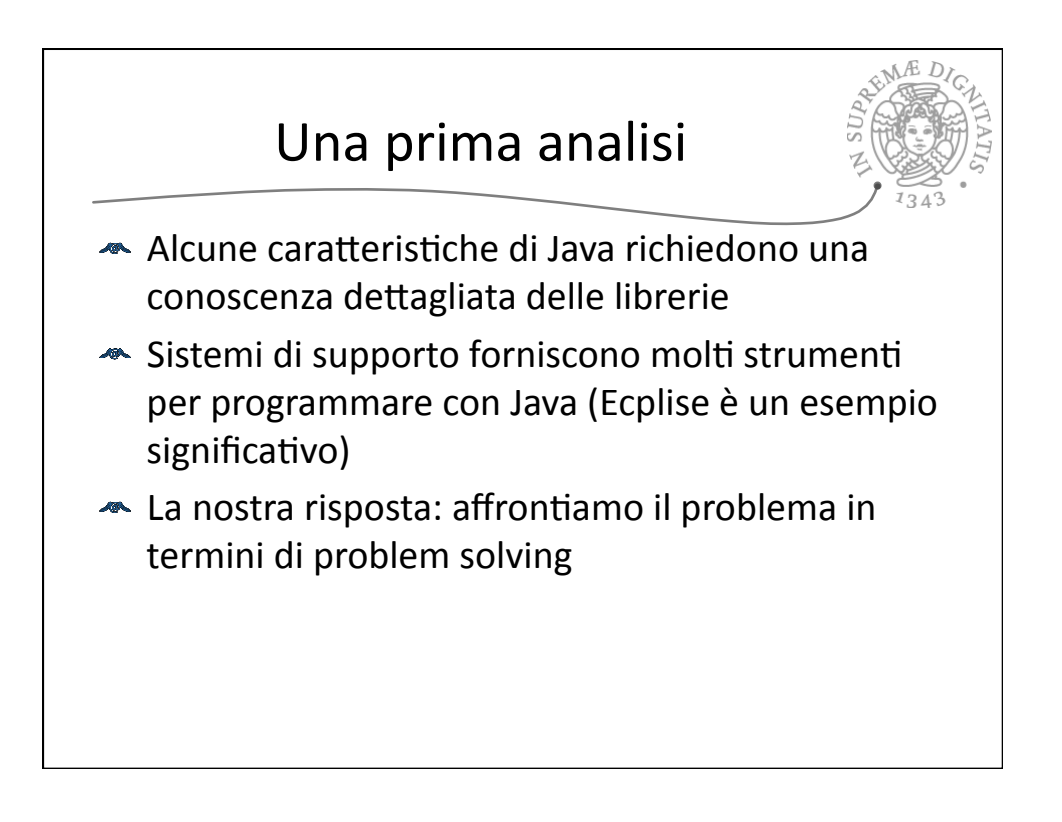

1 

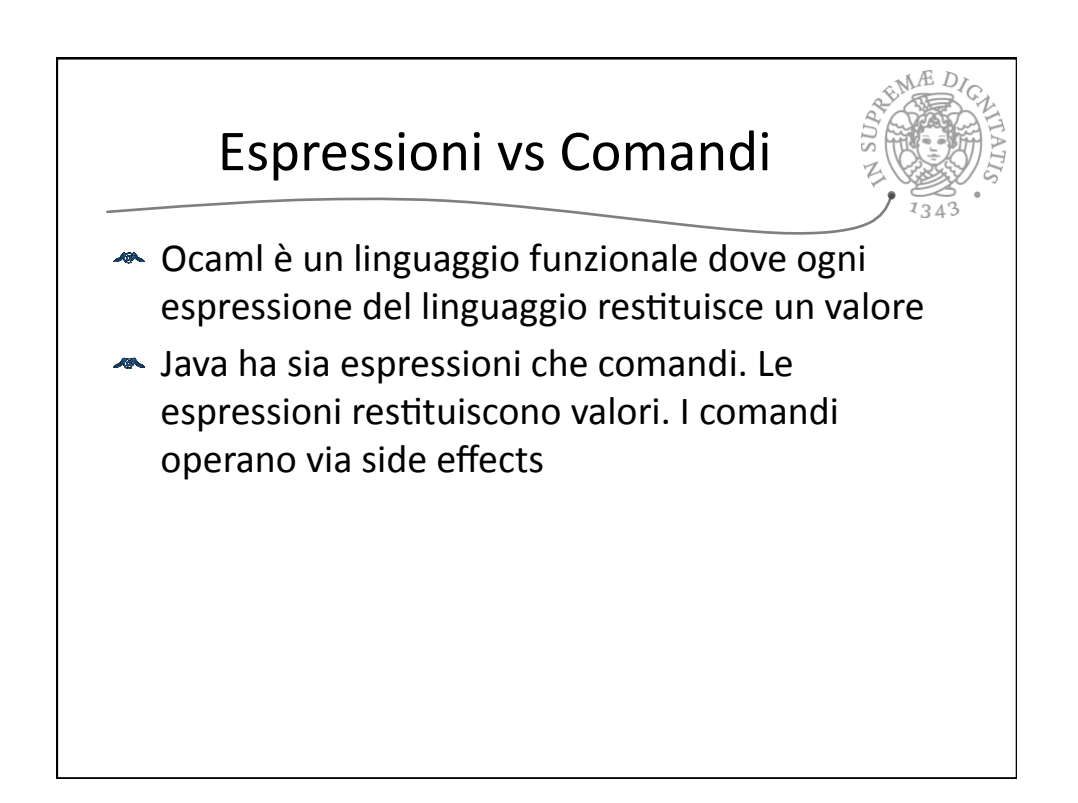

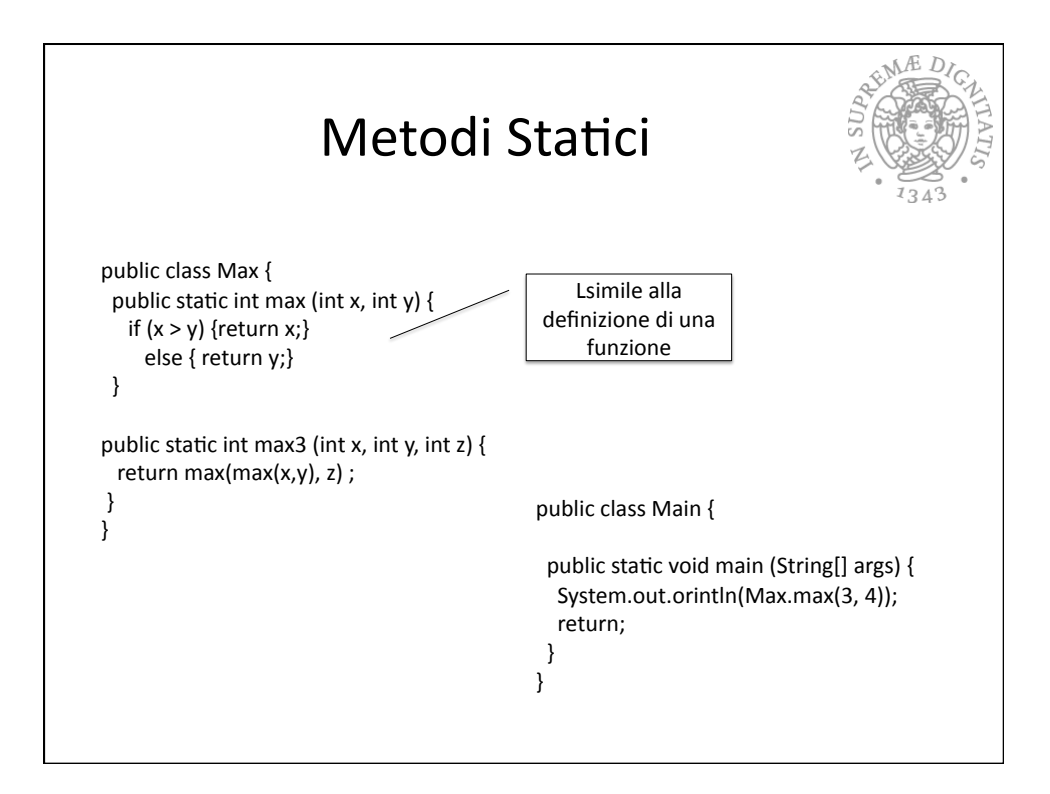

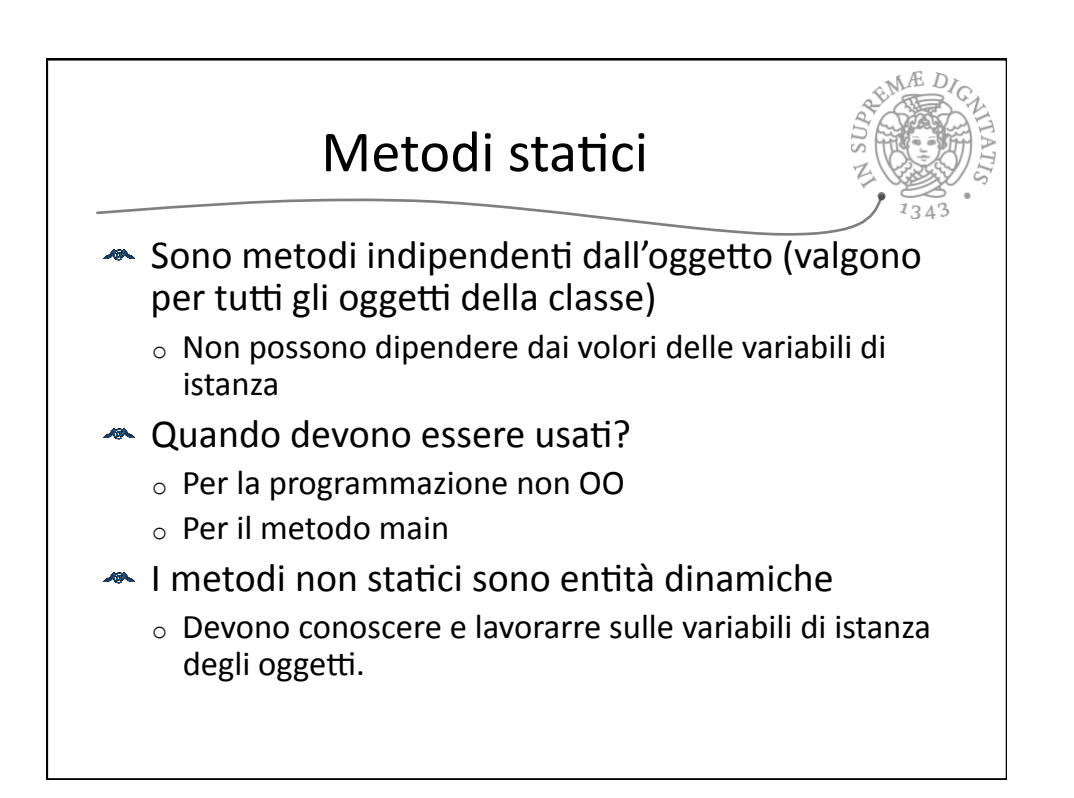

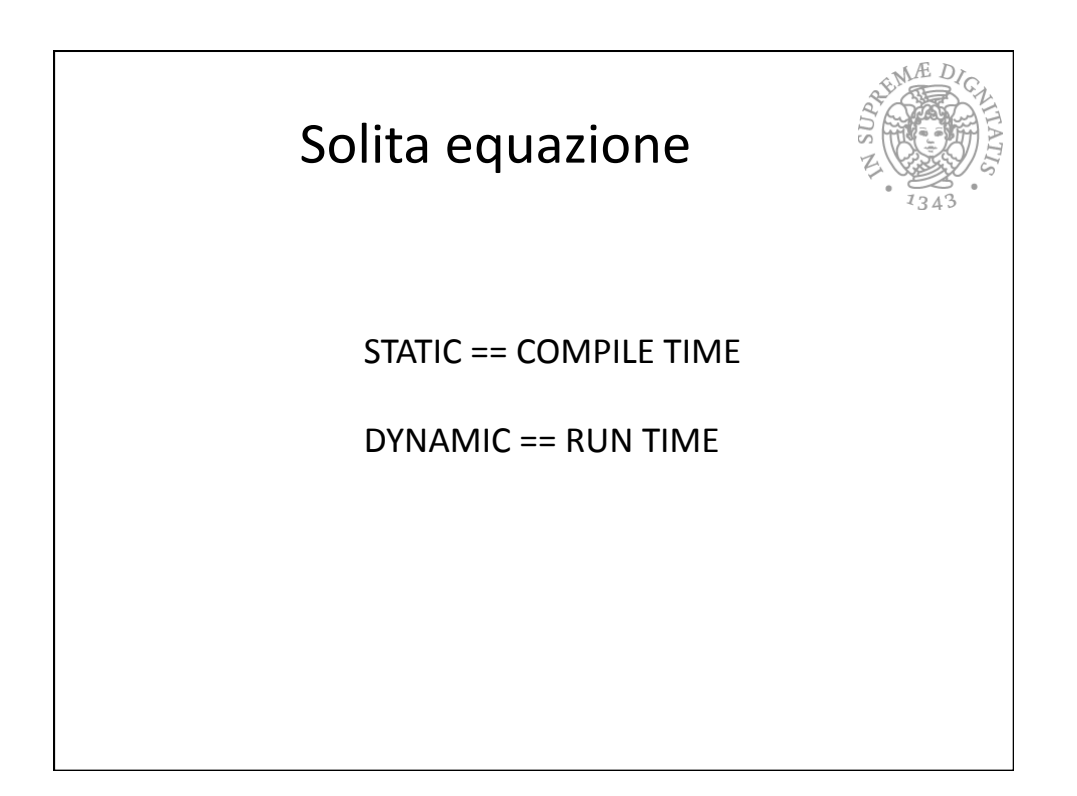

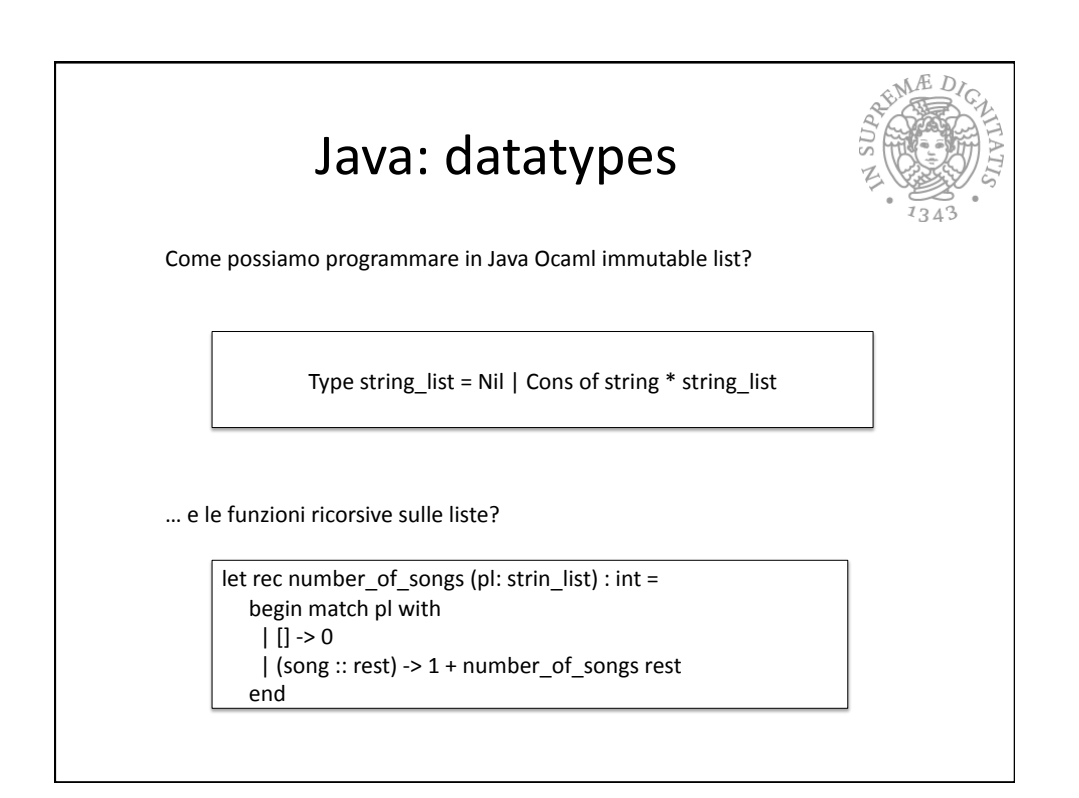

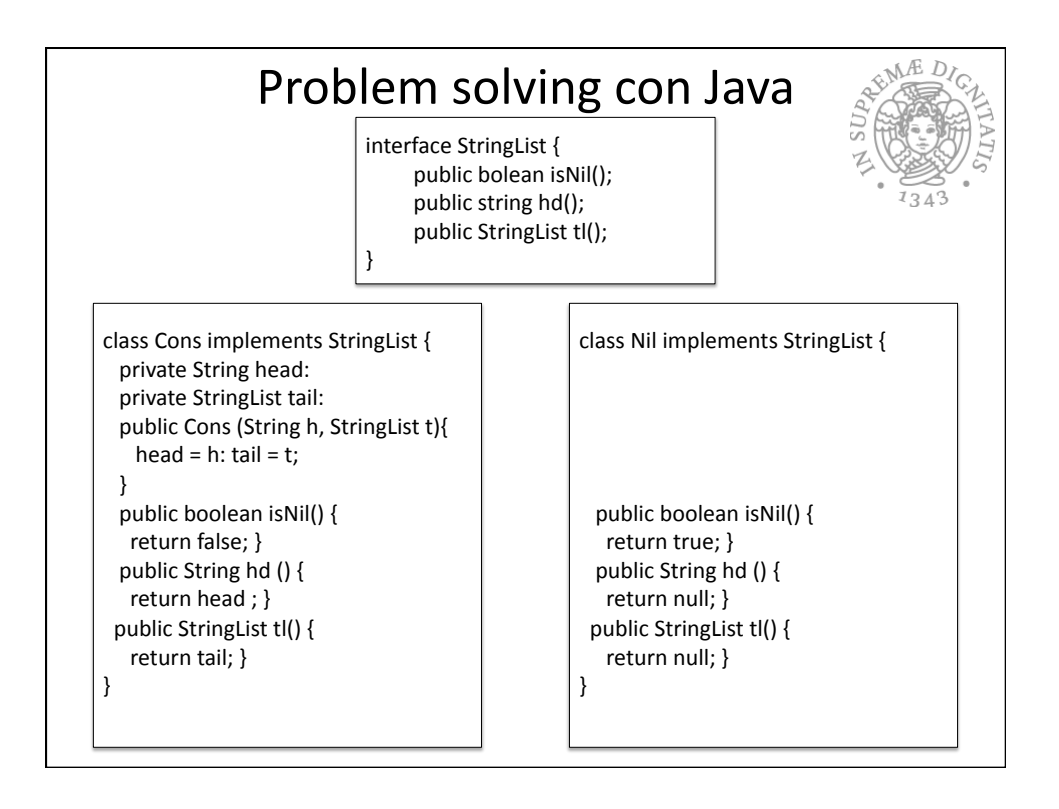

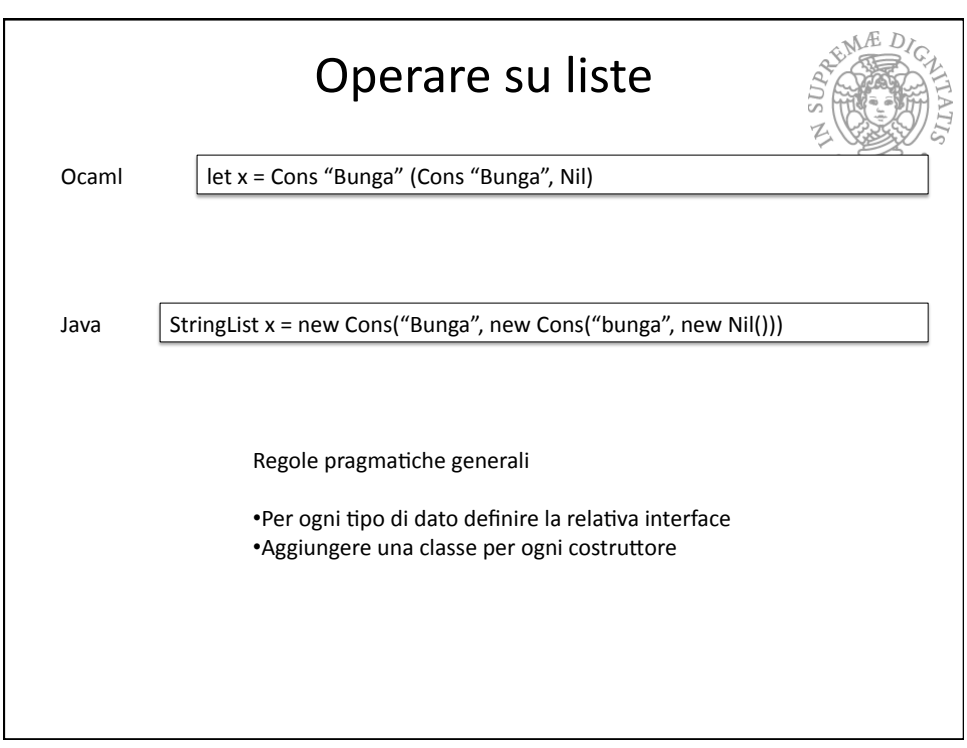

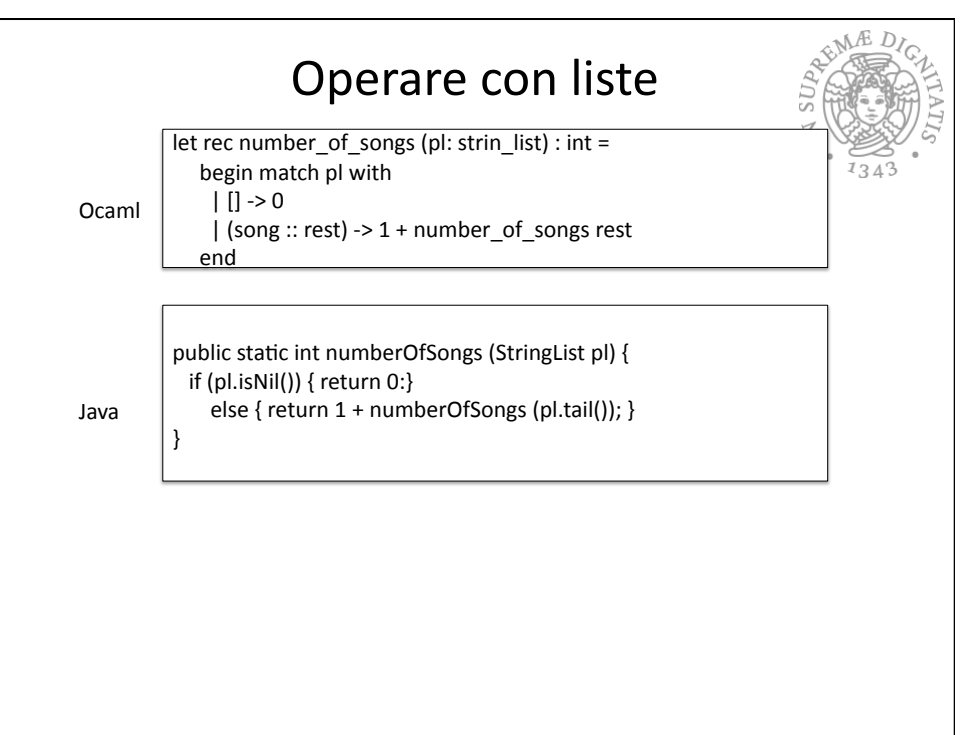

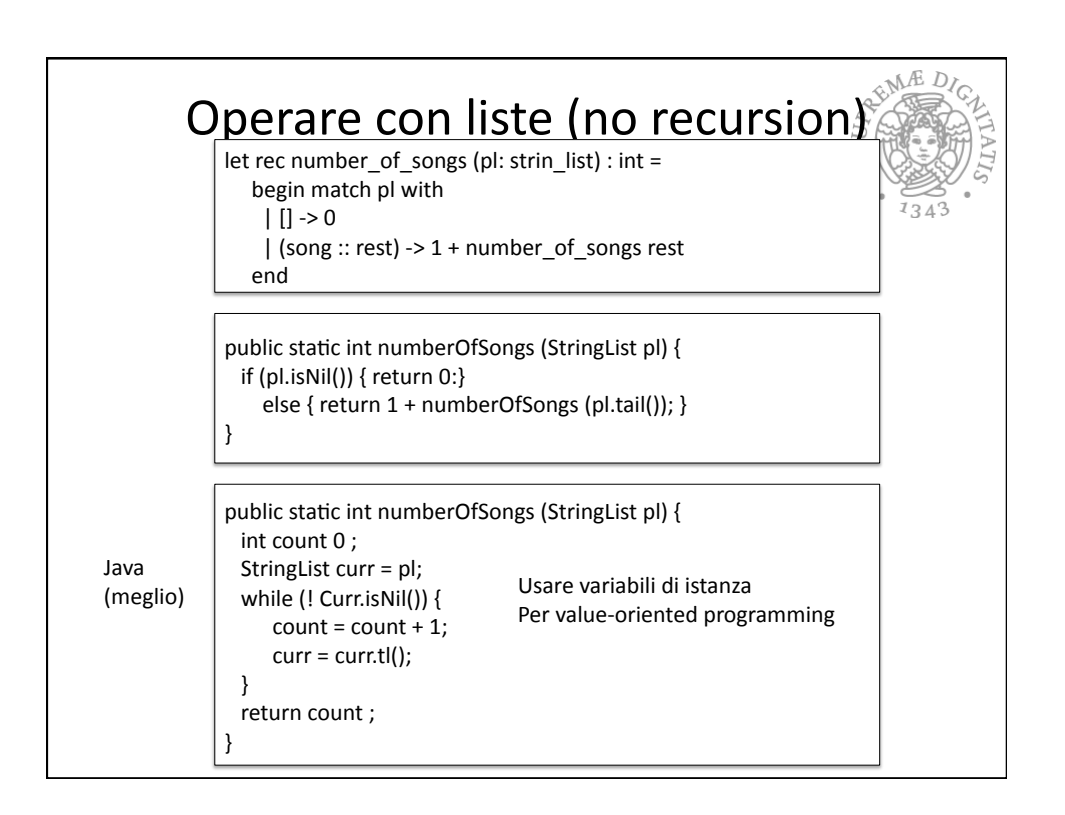

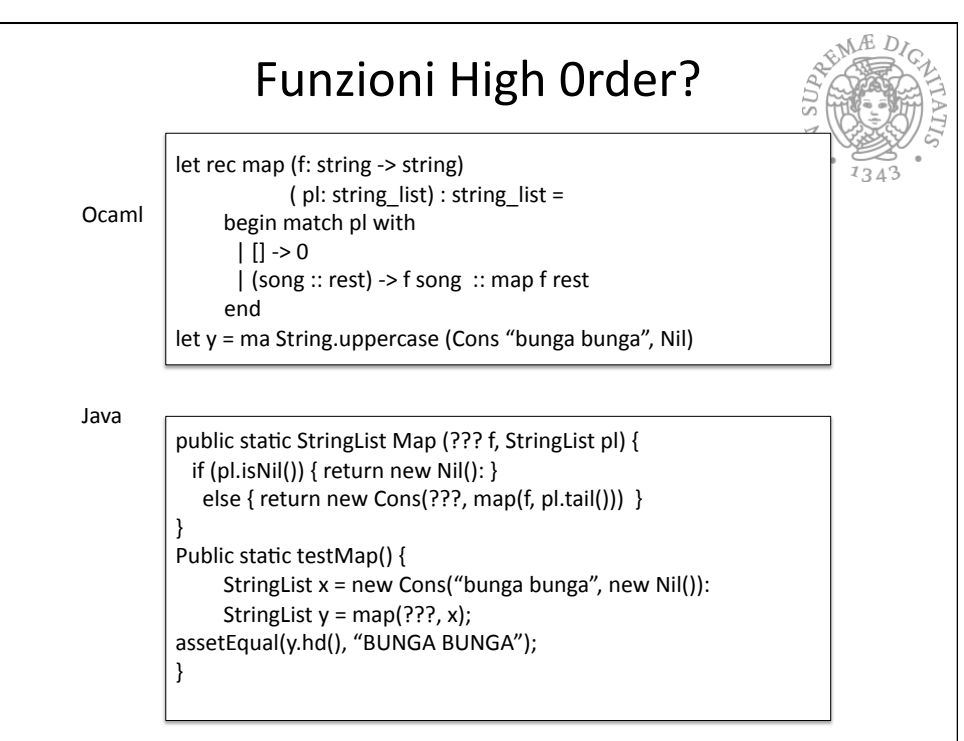

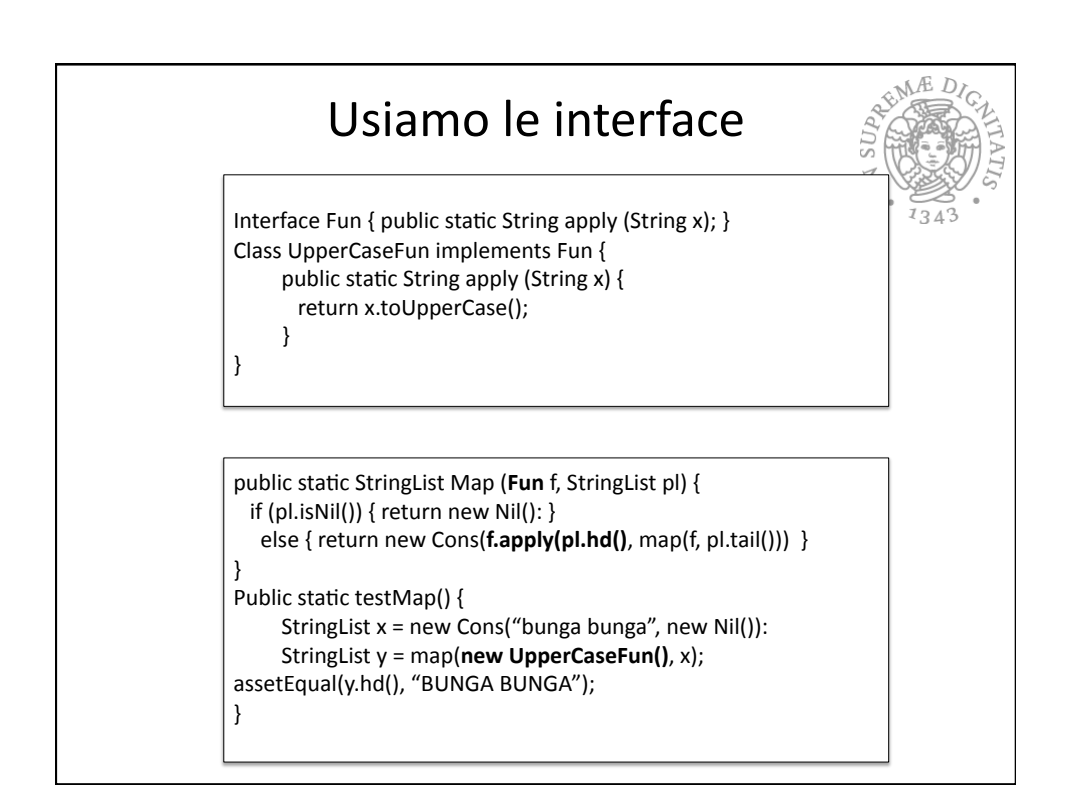

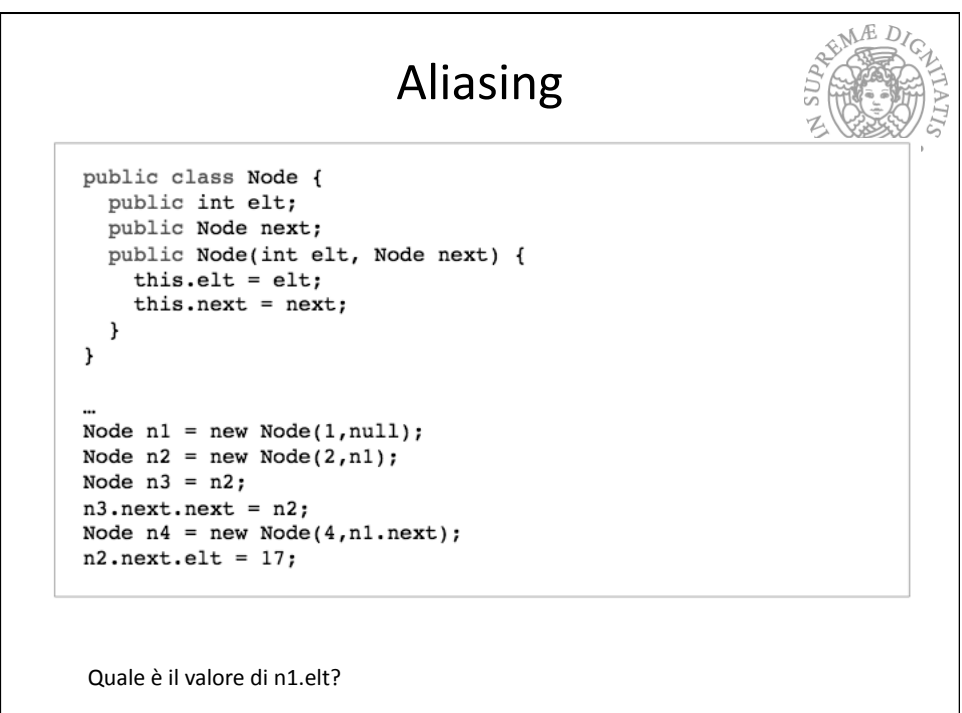

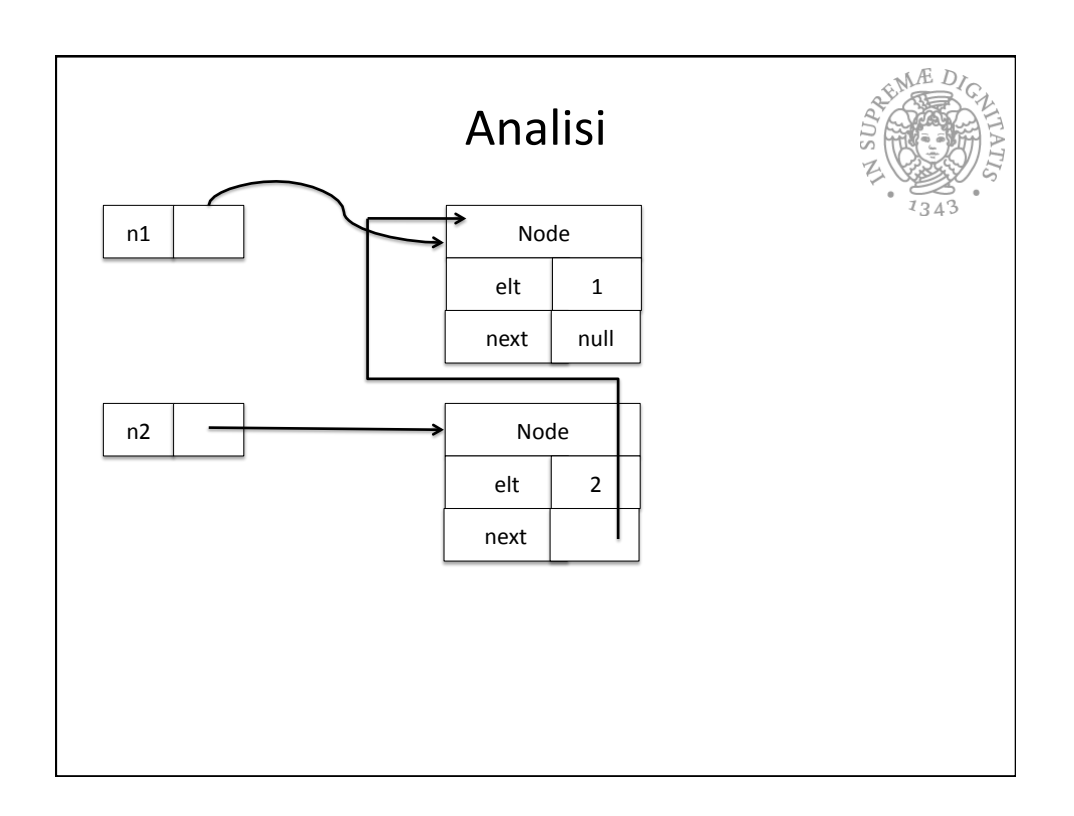

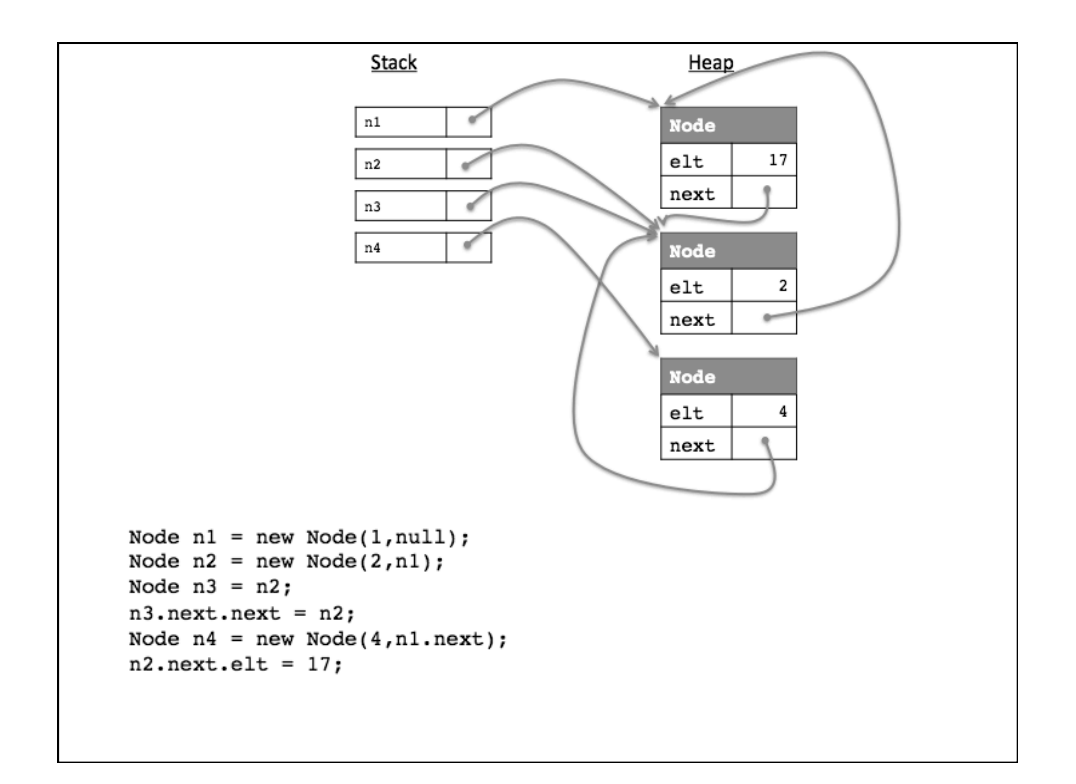

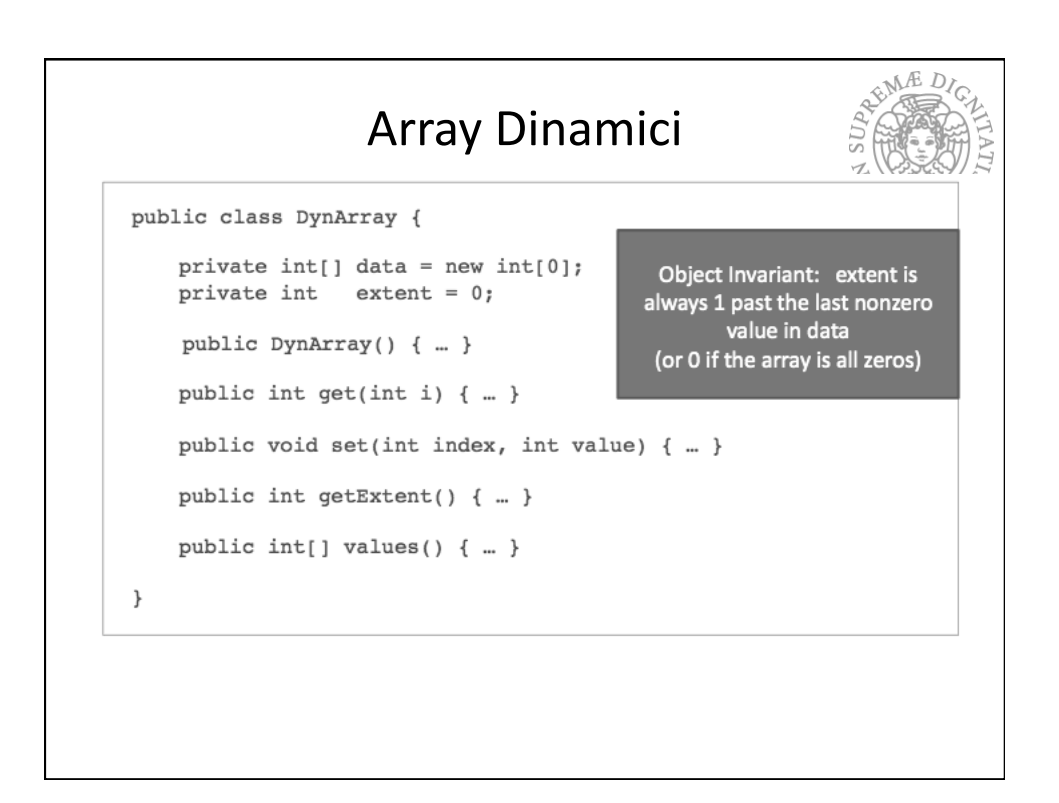

```
REMARIA
public int[] values() {
   int [ ] values = new int [extent];
    for (int i = 0; i< extent; i++ ) {
        values[i] = data[i];\rightarrowreturn values;
\}public int[] values() {
   if (data.length == extent) {
      return data;
    \overline{\phantom{a}}int [] values = new int[extent];
    for (int i = 0; i< extent; i++ ) {
        values[i] = data[i];\mathbf{L}return values;
\}
```
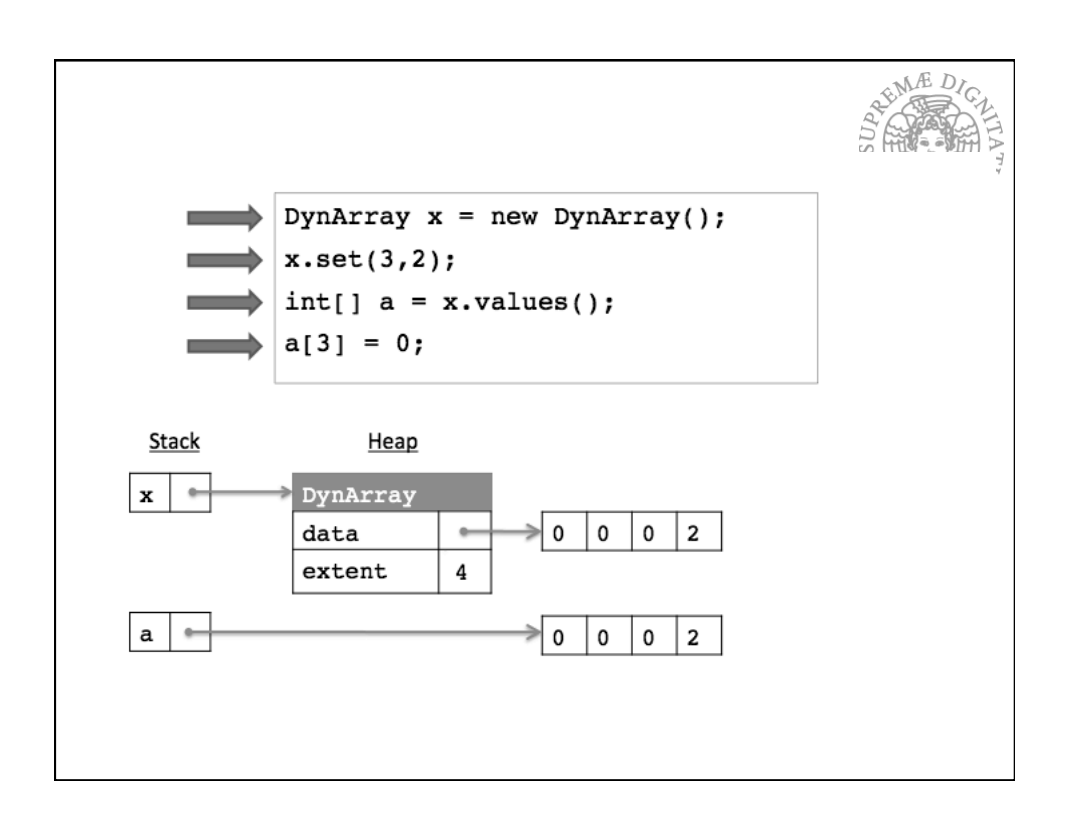

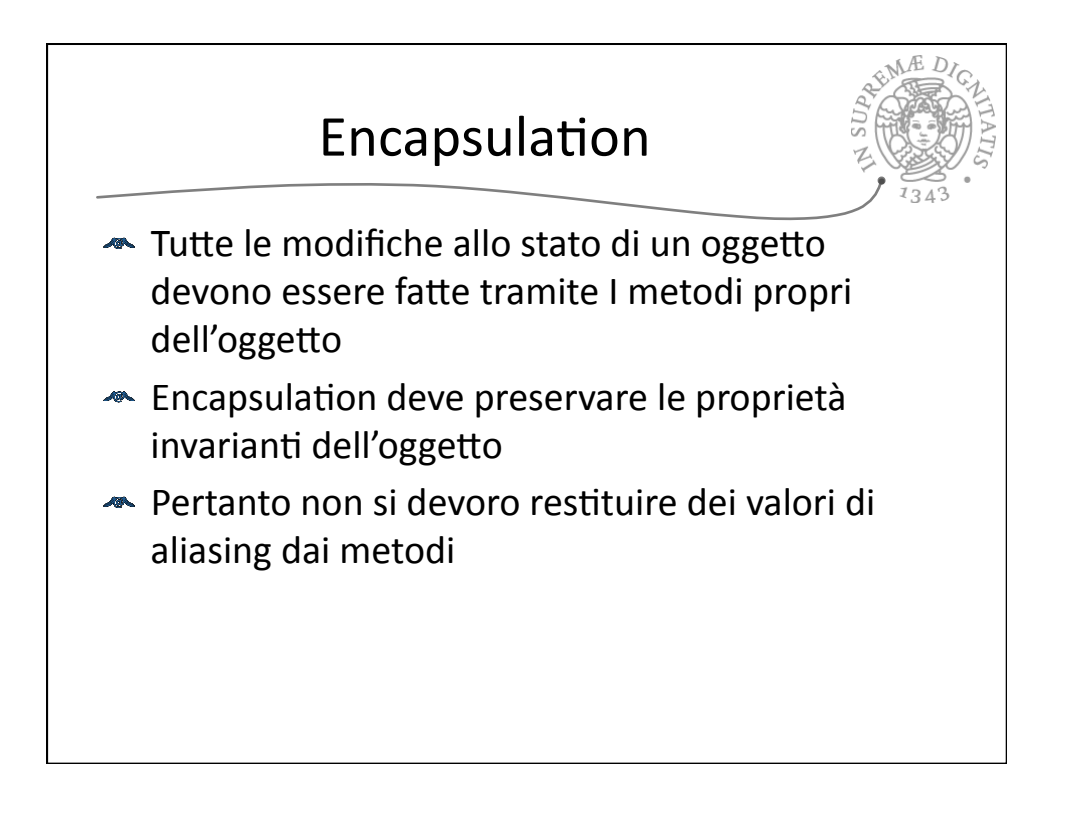

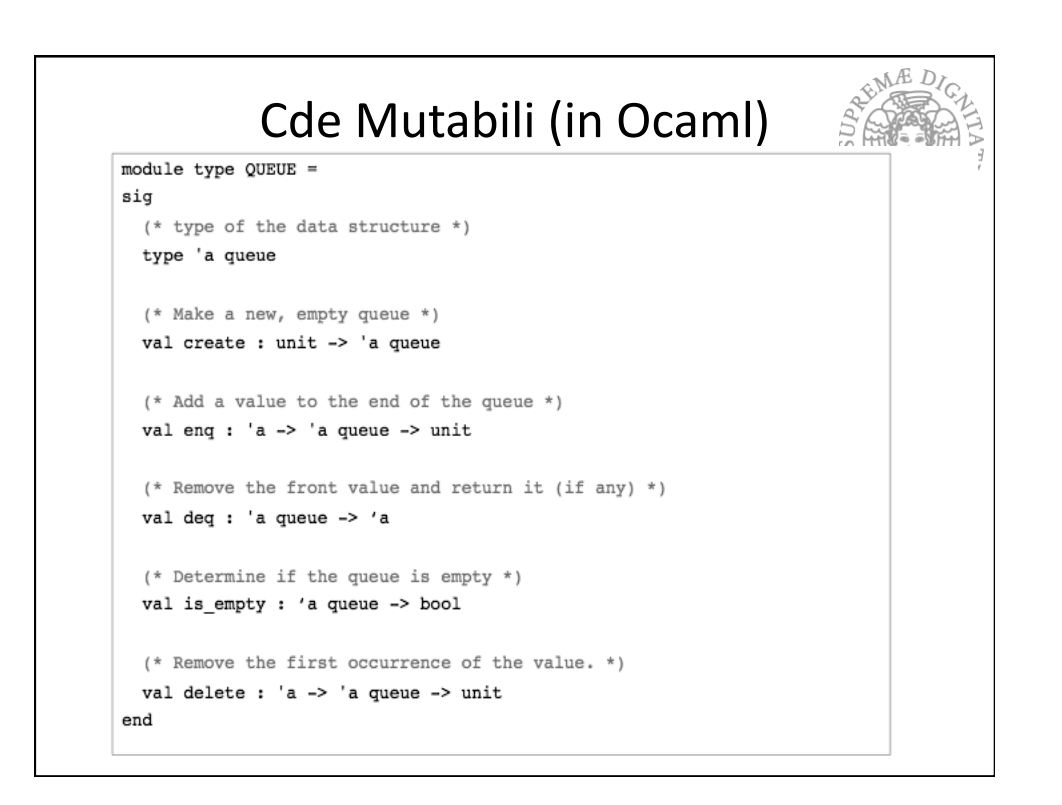

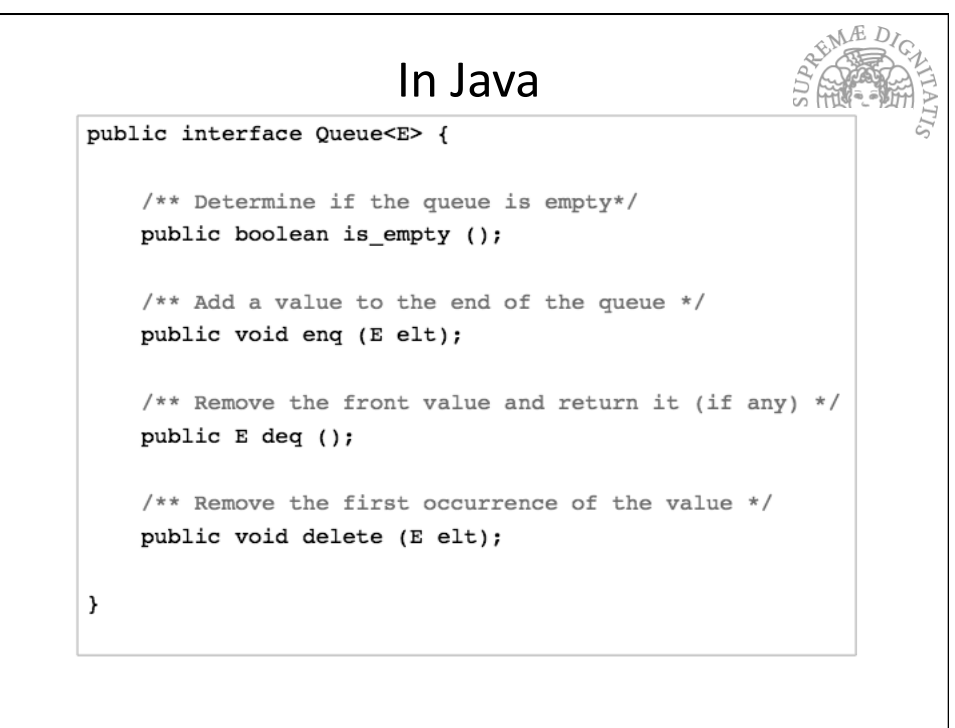